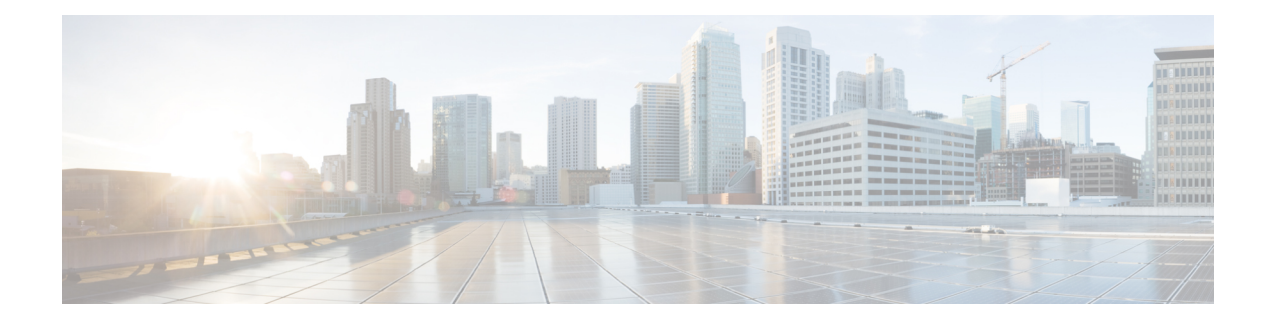

# **ISAKMP Configuration Mode Commands**

Modification(s) to an existing ISAKMP policy configuration will not take effect until the related security association has been cleared. Refer to the **clear crypto security-association** command described in the *Exec Mode (A–C) Commands* chapter for more information.

**Command Modes** The ISAKMP Configuration Mode is used to configure Internet Security Association Key Management Protocol (ISAKMP) policies that are used to define Internet Key Exchange (IKE) security associations (SAs).

Exec > Global Configuration > Context Configuration > ISAKMP Configuration

**configure > context** *context\_name* **> isakmp policy** *policy\_number*

$$
\mathbb{C}^{\mathbb{C}}
$$

The commands or keywords/variables that are available are dependent on platform type, product version, and installed license(s). **Important**

- [authentication,](#page-1-0) on page 2
- [encryption,](#page-2-0) on page 3
- end, on [page](#page-3-0) 4
- exit, on [page](#page-4-0) 5
- [group,](#page-5-0) on page 6
- [hash,](#page-6-0) on page 7
- [lifetime,](#page-7-0) on page 8

I

## <span id="page-1-0"></span>**authentication**

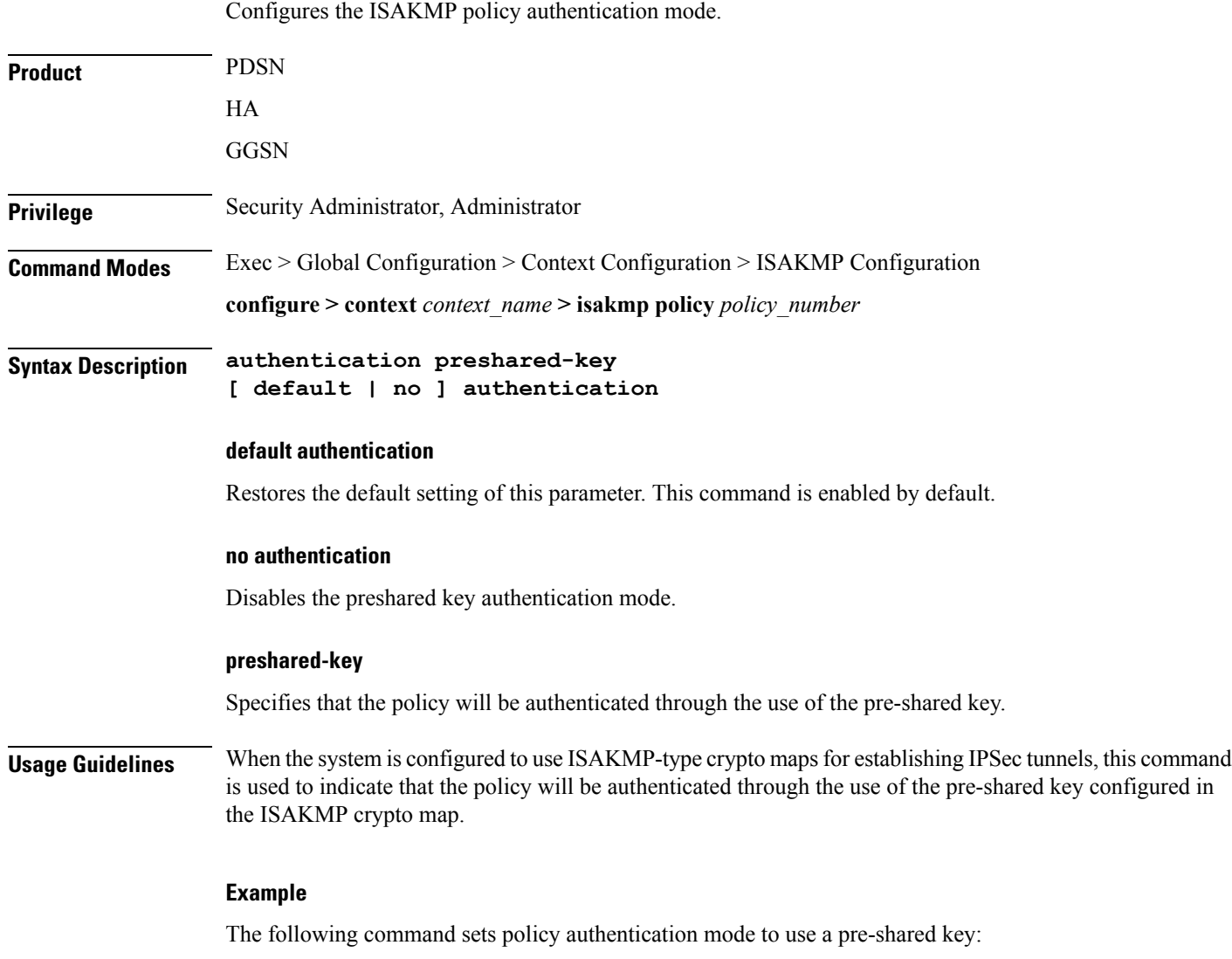

**authentication preshared-key**

ı

# <span id="page-2-0"></span>**encryption**

 $\mathbf{l}$ 

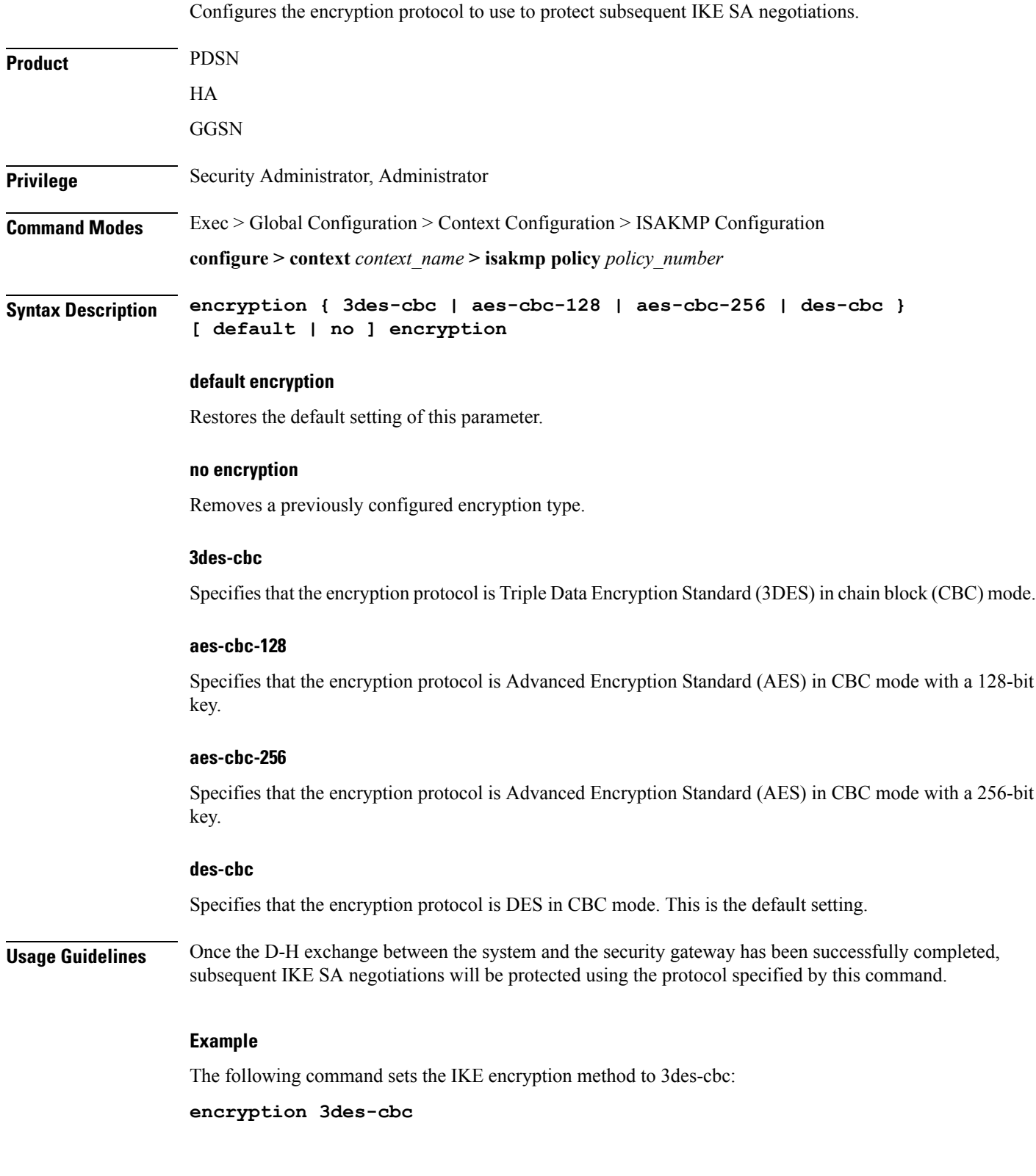

I

#### <span id="page-3-0"></span>**end**

Exits the current configuration mode and returns to the Exec mode.

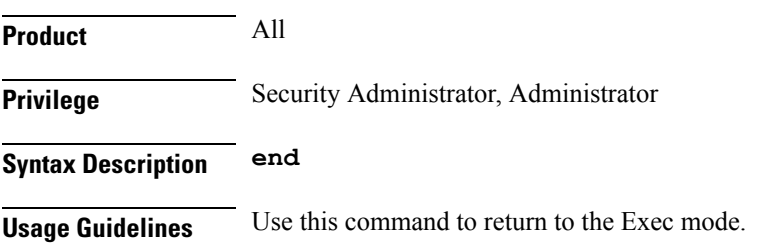

### <span id="page-4-0"></span>**exit**

I

Exits the current mode and returns to the parent configuration mode.

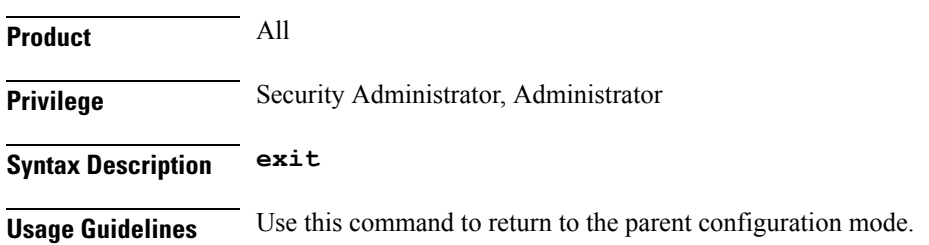

I

### <span id="page-5-0"></span>**group**

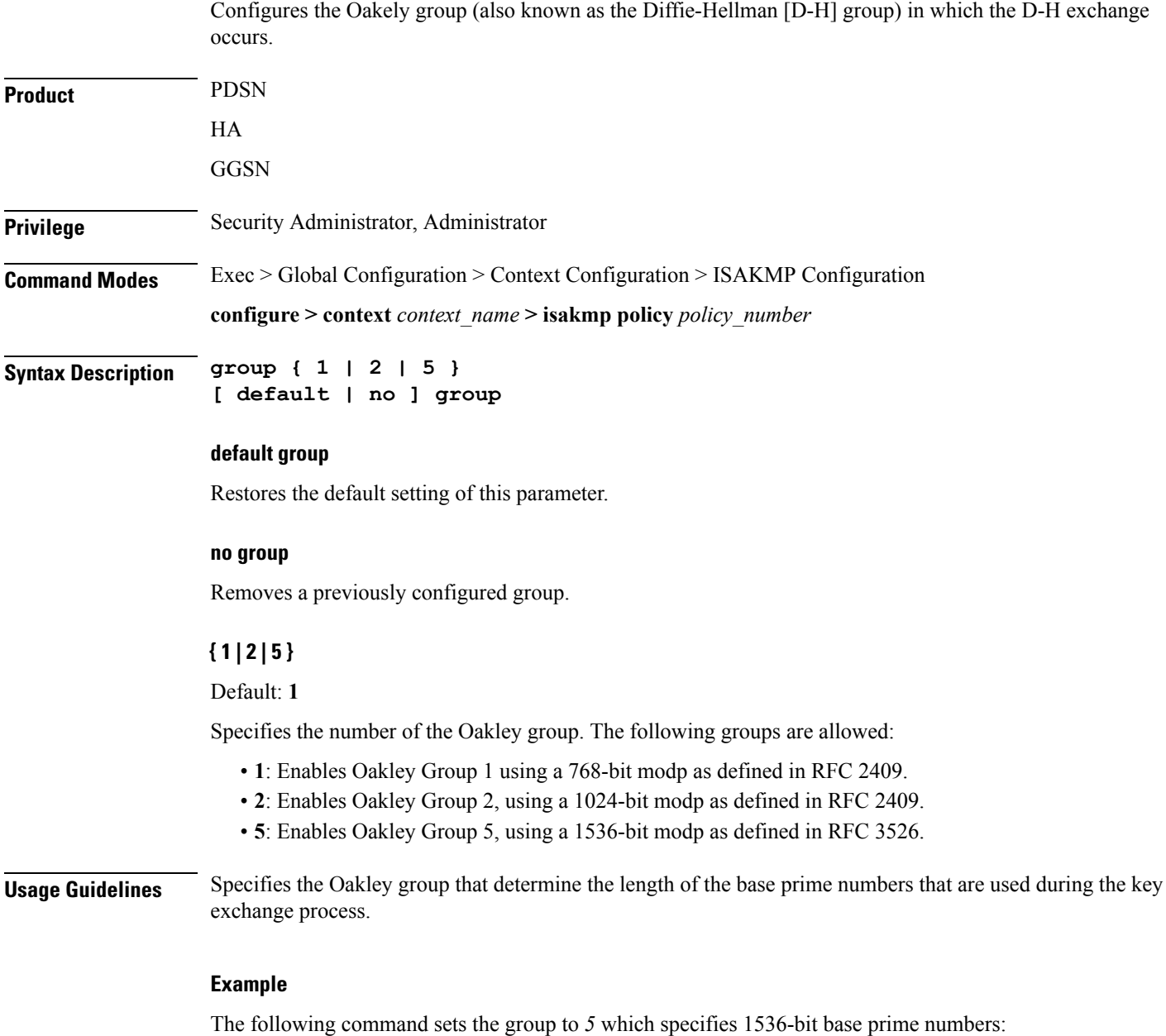

**group 5**

#### <span id="page-6-0"></span>**hash**

 $\mathbf{l}$ 

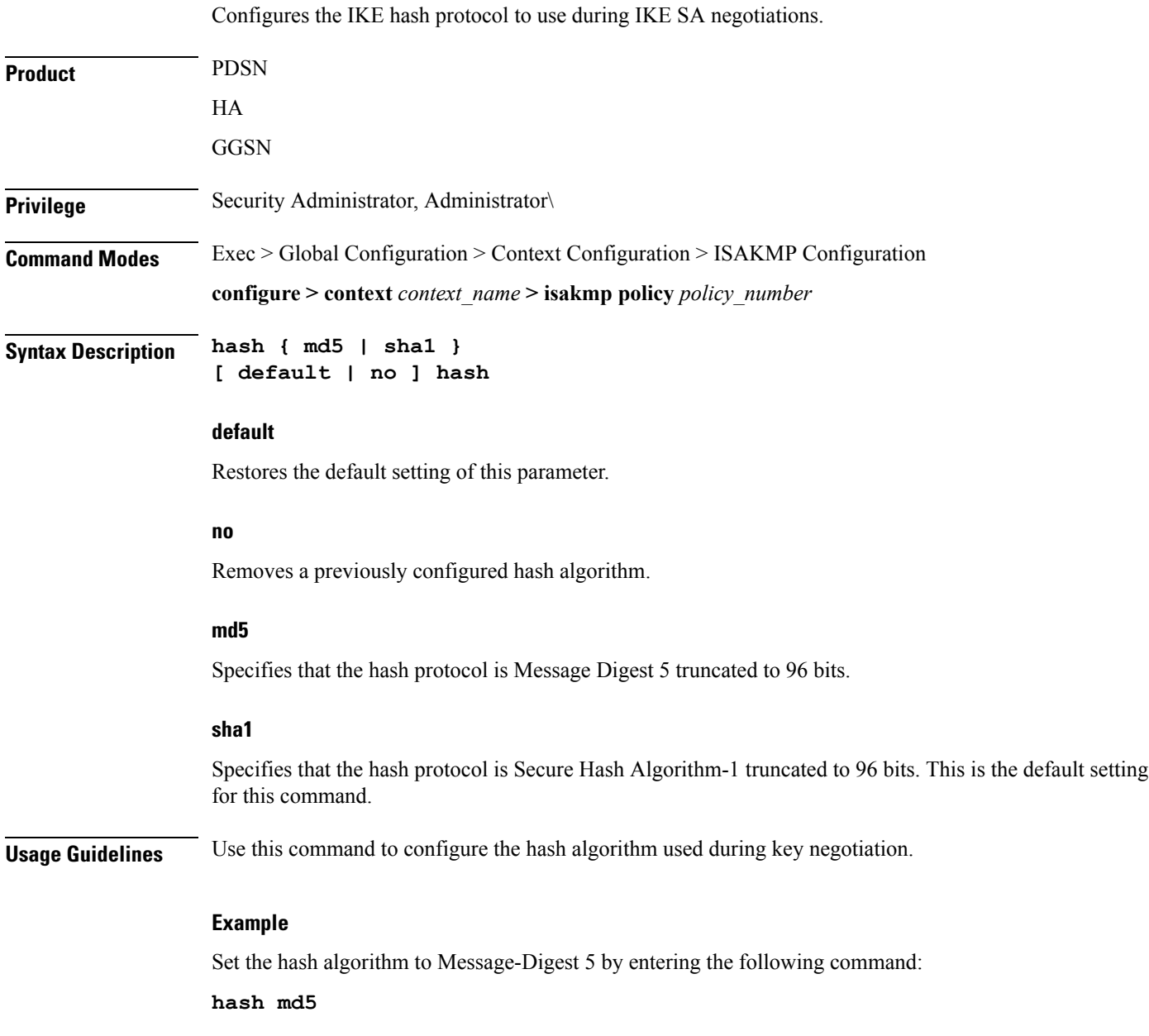

 $\mathbf I$ 

## <span id="page-7-0"></span>**lifetime**

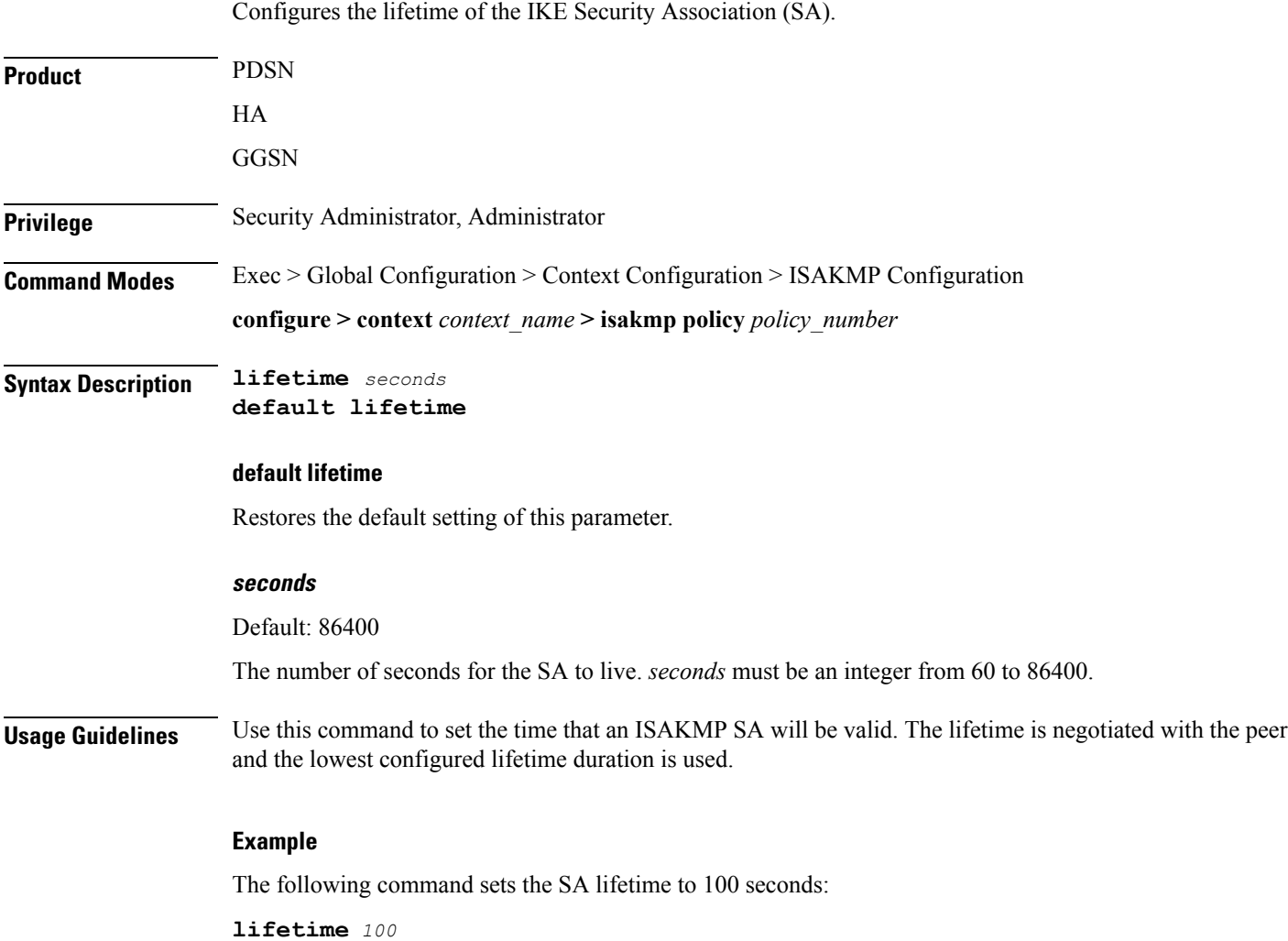

ı